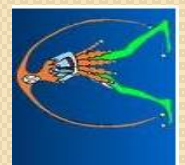

INSEGNANT

LGST

# **Comparto ISTRUZIONE e RICERCA CCNL 2016/2018**

*(CCNQ del 13 luglio 2016)*

**parte COMUNE**

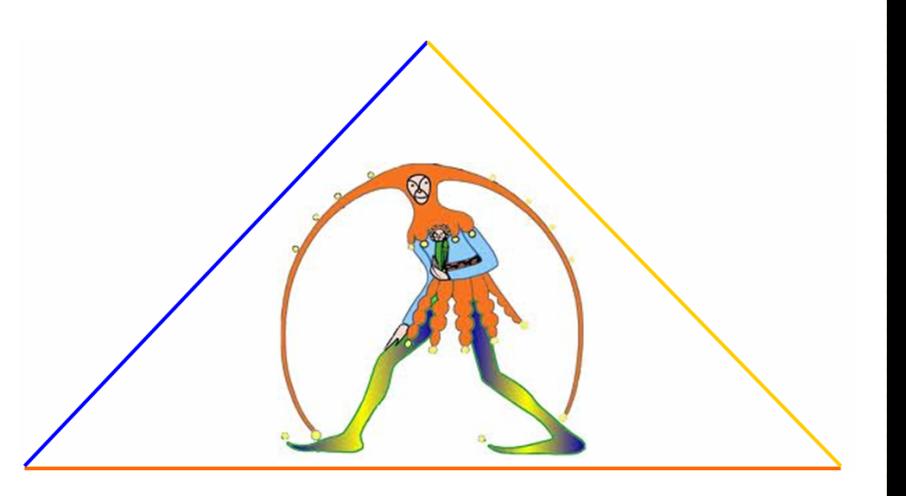

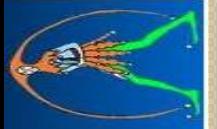

DA DEGLI INSEGNANT

**ROLL** 

## **CCNL 2016/2018 CCNL 2016/2018**

*(art. 1) (art. 1)*

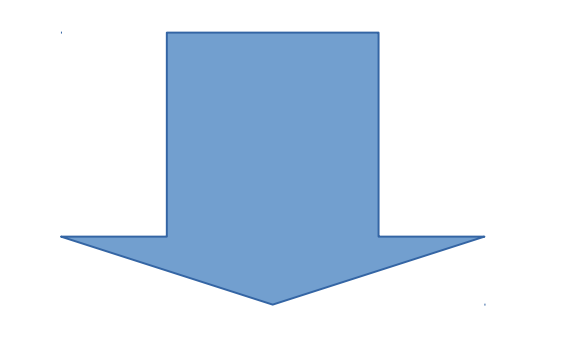

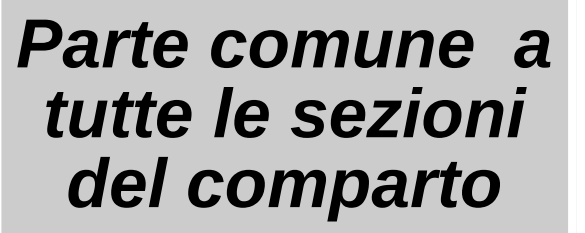

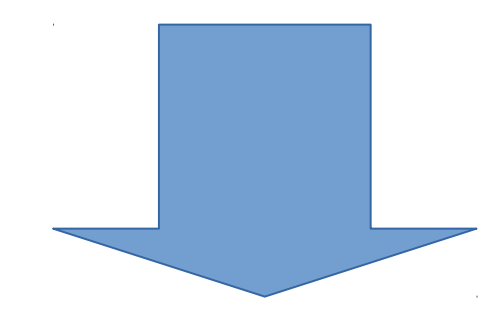

### *Specifiche sezioni: Specifiche sezioni:*

*- scuola - scuola*

*- università e aziende ospedaliere - università e aziende ospedaliere universitarie universitarie*

*- istituzioni e enti di ricerca e - istituzioni e enti di ricerca e sperimentazione sperimentazione*

*- AFAM - AFAM*

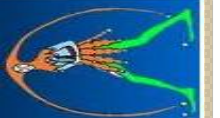

DA DEGLI INSEGNANT

# **Parte comune Parte comune Disposizioni generali Disposizioni generali**

#### **Art. 1, c. 10 del CCNL 2016/2018.**

*"Per quanto non espressamente previsto dal presente CCNL, continuano a trovare applicazione le disposizioni contrattuali del CCNL dei precedenti comparti di contrattazione e le specifiche norme di settore, in quanto compatibili con le suddette disposizioni e con le norme legislative, nei limiti del d.lgs. n. 165/2001."*

*In pratica*

*- gli articoli del CCNL 2016/2018 sostituiscono quelli del CCNL 2006/2009 nelle materie su cui intervengono. - per quello che non si trova nel CCNL 2016/2018 continuano a rimanere in vigore quelli del CCNL 2006/2009*

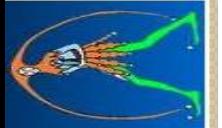

# **Parte comune Parte comune Disposizioni generali** *(ex artt. 1 e 2)* **Disposizioni generali** *(ex artt. 1 e 2)*

### **Il CCNL 2016/2018** *(artt. 2 e 3)*

- si applica a tutto il personale sia a tempo indeterminato che a tempo determinato;

- è relativo al periodo dal 1 gennaio 2016 al 31 dicembre 2018;

- nel caso di vacanza contrattuale è prevista una indennità di vacanza contrattuale (anticipazione dei benefici contrattuale);

- gli effetti giuridici e economici decorrono dal giorno successivo alla stipula definitiva;

- può essere oggetto di interpretazione autentica (artt. 49 e 64 del d.lgs. 165/2001) e l'eventuale accordo sostituisce la clausola in questione sin dall'inizio della vigenza del contratto.

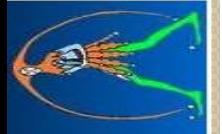

**DA DEGLI INSEGNANT** 

# **Parte comune Parte comune Relazioni sindacali** *(ex. art. 3)* **Relazioni sindacali** *(ex. art. 3)*

#### **Sistema delle relazioni sindacali (art. 4)**

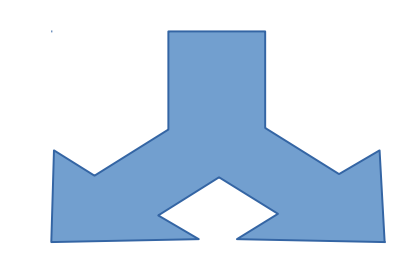

### **a) PARTECIPAZIONE**

- **informazione**
- **confronto**
- **organismi paritetici di partecipazione**

**b) CONTRATTAZIONE INTEGRATIVA**

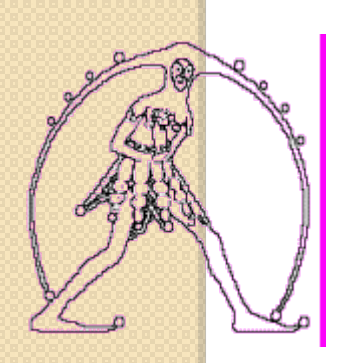

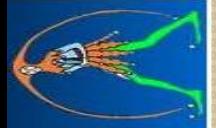

## **Parte comune Parte comune Relazioni sindacali** *(ex artt. 5)* **Relazioni sindacali** *(ex artt. 5)*

#### **Informazione (art. 5)**

- trasmissione di dati e elementi conoscitivi, da parte dell'Amministrazione (per la scuola il Ds), alle OOSS al fine di consentire loro di prendere conoscenza delle materie di confronto e contrattazione integrativa;

- tempi e modi per consentire una valutazione approfondita del potenziale impatto delle misure da adottare ed esprimere osservazioni e proposte;

- l'informazione è dovuta in tutte le materie che prevedano il confronto e la contrattazione integrativa.

DA DEGLI INSEGNANTI

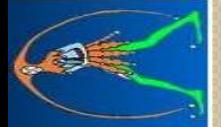

## **Parte comune Parte comune Relazioni sindacali Relazioni sindacali**

### **Confronto (art. 6)**

Modalità con la quale approfondire le misure che l'Amministrazione (per la scuola il Ds) intende emanare e permettere alle OOSS di esprimere valutazioni esaustive e partecipare alla definizione di dette misure.

- l'Amministrazione invia gli "elementi conoscitivi" alle OOSS (informazione);

- queste (anche singolarmente) chiedono il confronto e l'Amministrazione le convoca entro 5 giorni dalla richiesta;

- il periodo del confronto non può superare i 15 giorni;

alla fine del confronto viene redatta una sintesi dei lavori e delle posizioni emerse.

![](_page_7_Picture_0.jpeg)

## **Parte comune Parte comune Relazioni sindacali Relazioni sindacali**

### **Contrattazione integrativa (art. 7)**

Finalizzata alla stipulazione di contratti su tutte le materie indicate nelle specifiche sezioni (i livelli e i soggetti sono definiti nelle specifiche sezioni)

Il Contratto Collettivo Integrativo (CCNI) ha durata triennale, mentre i criteri per la ripartizione delle risorse possono avere cadenza annuale

Qualora non si raggiunga un accordo e si profili "un oggettivo pregiudizio alla funzionalità dell'azione amministrativa" l'Amministrazione può provvedere in via transitoria con un atto unilaterale

Istituzione dell'Osservatorio paritetico con il compito di monitorare le modalità e le motivazioni con cui l'Amministrazione adotta gli atti unilaterali

![](_page_8_Picture_0.jpeg)

## **Parte comune Parte comune Relazioni sindacali Relazioni sindacali**

#### **Clausole di raffreddamento (art. 8)**

Nei primi 30 giorni del negoziato (contrattazione integrativa) le parti non assumono iniziative unilaterali

Nel periodo nel quale si svolge il confronto (art. 6 del CCNL 2016/2018) le parti non assumono iniziative unilaterali

#### **Organismo paritetico per l'innovazione (art. 9)**

Istituito presso il MIUR con OOSS firmatarie e Amministrazione e si occupa di tutto ciò che dal punto di vista organizzativo abbia "una dimensione progettuale, complessa e sperimentale", come progetti di organizzazione, innovazione e miglioramento dei servizi; tematiche del "lavoro agile" e conciliazione dei tempi di vita e di lavoro.

![](_page_9_Picture_0.jpeg)

## **Parte comune Parte comune Responsabilità disciplinare Responsabilità disciplinare**

#### **Responsabilità disciplinare (artt. 10-17)**

Per gli insegnanti, per ora, rimane il CCNL 2006/2009 per cui questi articoli non sono da prendere in considerazione (sono invece in vigore per i non-docenti)

#### Difatti **all'art. 29 della specifica sezione scuola** si dice:

- che le parti *"convengono di rinviare ad una specifica negoziazione a livello nazionale la definizione, per il personale docente ed educativo delle istituzioni scolastiche, della tipologia delle infrazioni disciplinari e delle relative sanzioni, nonché l'individuazione di una procedura di conciliazione non obbligatoria"*

- tali norme non potranno *"sindacare, neppure indirettamente, la libertà di insegnamento"*

![](_page_10_Picture_0.jpeg)

# **Parte comune Parte comune Disposizioni particolari Disposizioni particolari**

#### **Congedi per le donne vittime di violenza (art. 18)**

- se inserite in percorsi di protezione, debitamente certificati, ha diritto a 90 giorni di congedo nel corso di 3 anni lavorativi

- per le insegnanti la fruizione è su base giornaliera
- possono chiedere il part-time e viceversa (a domanda)
- hanno diritto a richiesta alla mobilità territoriale

### **Unioni civili (art. 19)**

Le espressioni del CCNL 2016/2018 riferite al matrimonio e ai "coniuge" e/o "coniugi" si applicano ad ognuna delle parti dell'unione civile

![](_page_10_Picture_9.jpeg)

**DA DEGLI INSEGNANT** 

![](_page_11_Picture_0.jpeg)

## **Parte comune Parte comune Disposizioni particolari Disposizioni particolari**

#### **Differenziazione dei premi individuali (art. 20)**

questo articolo non si applica al personale delle scuole (istituzioni scolastiche) e ai ricercatori e tecnologi del settore ricerca

Per la scuola continua a valere la normativa prevista dall'art. 74, c. 4, del d.lgs. 150/2009

![](_page_11_Picture_5.jpeg)

**DA DEGLI INSEGNANT**